## **Neuerungen in TUSTEP Version 2023**

gegenüber Version 2022 (Übersicht) Stand: 16.1.2023

#### Pfadangabe für Dateien

Für die Pfadangabe für Dateien in TUSTEP-Kommandos bzw. Makros wurden die Möglichkeiten erweitert: Die Pfad-Länge darf bis zu 400 Zeichen betragen, die Pfadangabe darf aus ASCII-Zeichen + Umlauten + Leerzeichenn bestehen.

## $\#$  \*MBUPDATE  $\{67\}$

- Für die Anfrage, ob eine Datei gerettet/geholt werden soll, gibt es sechs (statt bisher fünf) zulässige Antworten. Hinzugekommen ist die Antwort
- EDIEREN Datei im Editor anzeigen, nach Beendigung des Editors Anfrage wiederholen.

Für die Anfrage, ob eine Datei gerettet werden soll, gibt es zwei weitere zulässige Antworten:

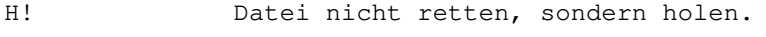

L! Datei nicht retten, sondern löschen.

Editor

- SELECT TAG Select tag from menu (386) Wird diese Steueranweisung ohne Erweiterung um ":–" bzw. ":+" benutzt, so werden beim Feststellen der Tag-Hierarchie die Zeichenfolgen "<!––" und "––>" wie Anfangs- und Ende-Tags behandelt.
- SELECT TAG:– wie SELECT TAG, jedoch werden XML-Kommentare, die in "<!––" und "––>" eingeschlossen sind, beim Feststellen der Tag-Hierarchie übergangen.
- SELECT TAG:+ wie SELECT TAG, jedoch werden die Zeichenfolgen "<!––" und "––>" nur auf Paarigkeit überprüft und in den restlichen Daten (innerhalb und außerhalb dieser Zeichenfolgen) so behandelt, als wären diese Zeichenfolgen nicht vorhanden.
- SHOW TAGS Ohne Erweiterung: "<!––" und "––>" werden [{389}](#page--1-0) beim Prüfen wie Anfangs- und Ende-Tags behandelt.
- SHOW TAGS:– XML-Kommentare, die in "<!––" und "––>" eingeschlossen sind, werden beim Prüfen übergangen.

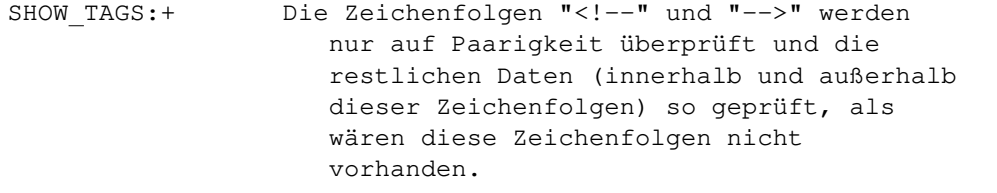

- SHW STRT TAG Ohne Erweiterung: "<!––" und "––>" werden [{390}](#page--1-0) beim Suchen wie Anfangs- und Ende-Tags behandelt.
- SHW STRT TAG:– XML-Kommentare, die in "<!––" und "––>" eingeschlossen sind, werden beim Suchen übergangen.
- SHW STRT TAG:+ Die Zeichenfolgen "<!––" und "––>" werden nur auf Paarigkeit überprüft und die restlichen Daten (innerhalb und außerhalb dieser Zeichenfolgen) so durchsucht, als wären diese Zeichenfolgen nicht vorhanden.
- SHW END TAG Ohne Erweiterung: "<!––" und "––>" werden [{390}](#page--1-0) beim Suchen wie Anfangs- und Ende-Tags behandelt.
- SHW END TAG:– XML-Kommentare, die in "<!––" und "––>" eingeschlossen sind, werden beim Suchen übergangen.
- SHW END TAG:+ Die Zeichenfolgen "<!––" und "––>" werden nur auf Paarigkeit überprüft und die restlichen Daten (innerhalb und außerhalb dieser Zeichenfolgen) so durchsucht, als wären diese Zeichenfolgen nicht vorhanden.

#### Makros

Makrofunktionen für Tags ATTRIBUTES (tag)  $\{565\}$ Die Makrofunktion ATTRIBUTES liefert die Namen der Attribute des in der Variablen tag enthaltenen Tags durch Apostroph getrennt als Funktionswert. Beispiel: \$\$ SET tag = "<title align='center' type='std'>" \$\$ SET wert = ATTRIBUTES (tag) Ergebnis: wert = "align'type" INDENT TAGS  $\{570\}$ Auch Kommentare (<!–– ... ––>) und Verarbeitungsanweisungen (<?...?>) können in der zum Argument "ign"

als <!> bzw. <?> angegeben und damit wie Text behandelt werden. Makrofuntion zum Dividieren [{580}](#page--1-0) DIVIDE (wert, div, trz, dez, anzahl) Dividiert "wert" durch "div", fügt hinter dem ganzzahligen Teil des Ergebnisses "trz" ein, dahinter folgen "dez" Dezimalstellen. Das Ergebnis kann links mit Leerzeichen auf insgesamt "anzahl" Stellen aufgefüllt werden. Beispiel:  $$ $ $ SET$ summe = 200, arzahl = 3$ \$\$ SET durchschn = DIVIDE (summe, anzahl, ".", 2) Ergebnis: durchschn = "66.67"

### #VERGLEICHE

Angaben zum Vergleich  $\{1135\}$ Bei modus=z werden Leerzeichen am Zeilenende unmittelbar nach dem Einlesen einer Zeile entfernt.

#### Parameter

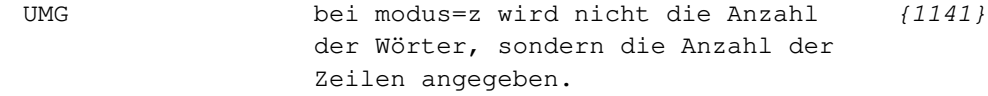

#### #SATZ

### Steueranweisungen

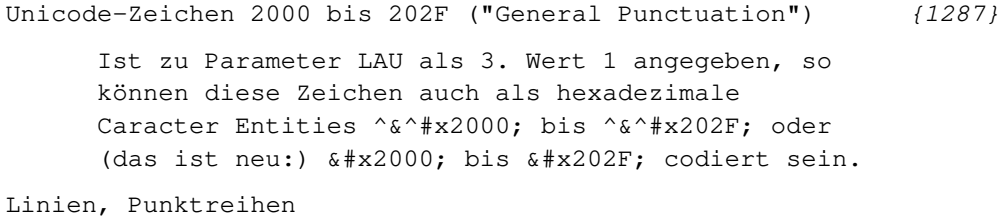

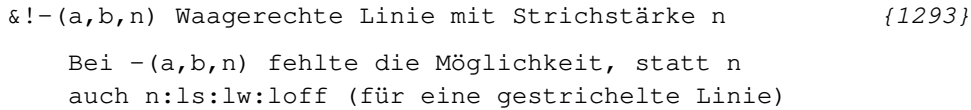

anzugeben, wenn für a und/oder b Merkstellen angegeben waren. Dies ist jetzt möglich.

# Kommentar (1306) XML-Kommentare der Form <!–– ... ––> mit mehr

als 600 Zeichen Länge, die als ganze in einer Zeile der Quell-Datei stehen, führten zu einer Fehlermeldung:

TAG oder PI ist länger als 600 Zeichen. Dies ist jetzt ohne Fehlerkommentar möglich.

## Makros für die Satzumgebung

## #\*SSEL [{1416}](#page--1-0)

Die Beschreibung von #\*SSEL fehlte bisher im Handbuch; sie konnte nur mit #i,ssel angezeigt werden.

Neu in der Beschreibung gegenüber Version 2022:

#### Parameter

Die Seite m soll kopiert werden: SNR m

> (In einer Parameter-Zeile SNR darf jeweils nur eine der Angaben m, m(n) oder m-n enthalten sein. Es können beliebig viele Parameter SNR angegeben werden.)

Hinweise zur Weiterverarbeitung eine aussische Statte (1417)

Wenn eine mit #\*SSEL erzeugte Auswahl aus der Satz-Ausgabe-Datei (oder mit einem nachfolgenden #\*MONT zusammenmontierte ausgewählte Seiten aus einer oder mehreren Satz-Ausgabedateien) mit #\*PSAUS in eine PostScript-Datei umgewandelt werden sollen, sollte man dabei die Angaben zur Spezifikation SEITEN nicht weglassen (und auch nicht das voreingestellte 0(999999) benutzen), da sonst die letzte Seite in der zu QUELLE angegebenen Datei nicht gefunden wird, falls es sich dabei um eine mit #\*SSEL ausgewählte Seite handelt.